# <span id="page-0-0"></span>R Pandoc

#### @kohske

#### 2014/3/1

K ロ ▶ K @ ▶ K 할 ▶ K 할 ▶ . 할 . ⊙ Q Q ^

<span id="page-1-0"></span>R  $\qquad \qquad \qquad$  knit() pandoc  $(html | pdf | docx)$ 

#### ▶ @teramonagi

- ▶ Tokvo.R@36 knitr+pandoc R Markdown Reproducible Research <http://www.slideshare.net/teramonagi/tokyo-r36-20140222>
- ▶ Tokyo.R@36 knitr R Markdown Reproducible Research [http://rpubs.com/teramonagi/TokyoR36\\_Basic](http://rpubs.com/teramonagi/TokyoR36_Basic)
- ▶ Tokyo.R@36 knitr R Markdown Reproducible Research [http://rpubs.com/teramonagi/TokyoR36\\_Advanced](http://rpubs.com/teramonagi/TokyoR36_Advanced)

#### ▶ Pandoc

<http://sky-y.github.io/site-pandoc-jp/users-guide/>

 $\blacktriangleright$  TeX Wiki <http://oku.edu.mie-u.ac.jp/~okumura/texwiki/>

<span id="page-2-0"></span>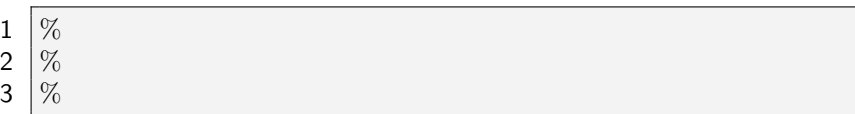

### YAML

 $\begin{array}{c} 1 \\ 2 \\ 3 \end{array}$ 

## YAML

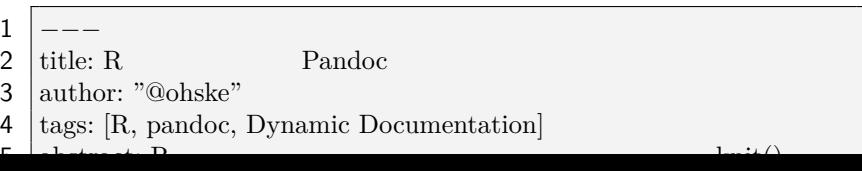

 $2990$ 

1 **library**(knitr)

2 knit("pandoc−md.Rmd")

**R** (.Rmd) はんしんていしゃ しんしんしゃ しんしんしゃ しんしんしゃ しんしんしゃ しんしんしゃ しんしんしゃ しんしんしゃ しんしんしゃ しんしんしゃ しんしんしゃ しんしんしゃ しんしんしゃ しんしんしゃ

<span id="page-3-0"></span>レポート生成コマンド (おなじない)

ለተመለከታቸው የሚያስገባቸውን የሚያስገባቸውን የሚያስገባቸውን የሚያስገባቸውን የሚያስገባቸውን የሚያስገባቸውን የሚያስገባቸውን የሚያስገባቸውን የሚያስገባቸውን የሚያስገባቸውን

#### $\triangleright$  HTML

1 \$ pandoc −s −−toc −c github.css −−mathjax pandoc−md.md −o pandoc−md.html

 $\blacktriangleright$  github.css

 $\blacktriangleright$  LaTeX

 $1 \mid$ \$ pandoc  $-s$   $-$ toc  $-$ number $-$ sections  $-$ listings  $-V$ documentclass=ltjarticle −H preamble.tex pandoc−md.md −o pandoc−md.tex

Iris sanguinea

<span id="page-4-0"></span>denote the contract of  $\sim$  orz)

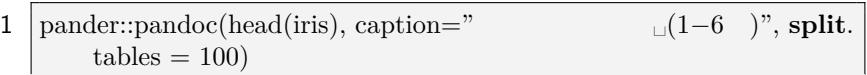

あやめとは、さかな植物の名前です。おそらく、世界中でも最も

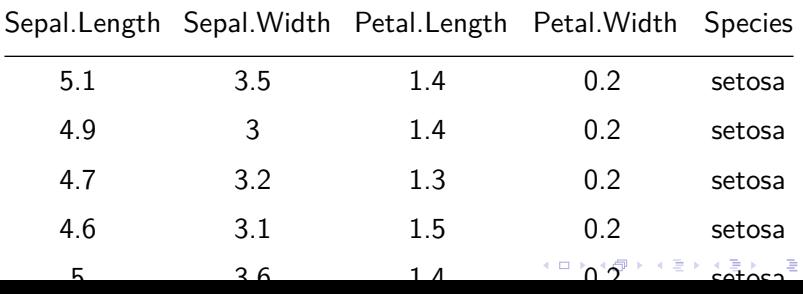

 $2990$ 

## <span id="page-5-0"></span>Enjoy!!

K ロ ▶ K 레 ▶ K 호 K K 환 X - 호 - 주 X Q Q Q